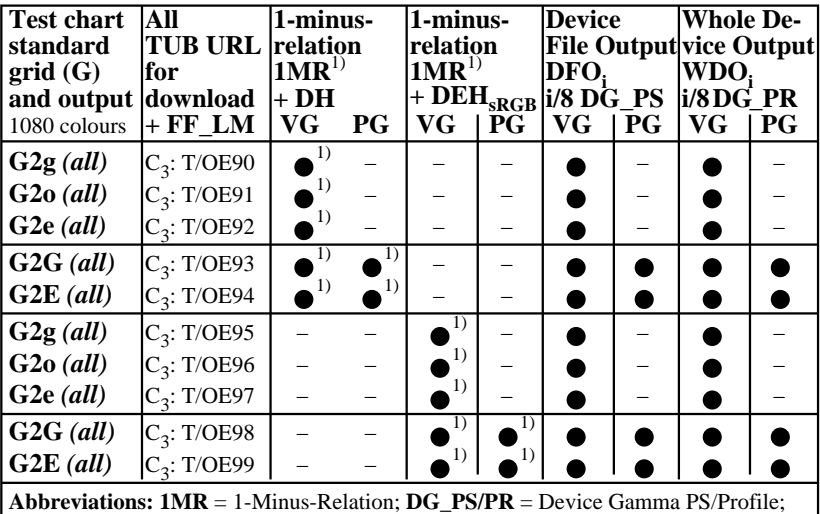

*all = cmy0/000n setcmykcolor, rgb setrgbcolor, w setgray;* **−** = either DH or DEH; **VG/PG** = Vector/Pixel Graphics;  $\bullet$  = realized;  $-$  = no PG;  $C_x$  = chromatic, x pages;  $D(E)H$  = Device (to Elementary) Hue;  $TUB = T/ =$  http://130.149.60.45/~farbmetrik/ **Remarks:** 1) Realized: *Mac OSX 10/10.1, Adobe FrameMaker 8, Unix, Ghostscript*

OE470−3N

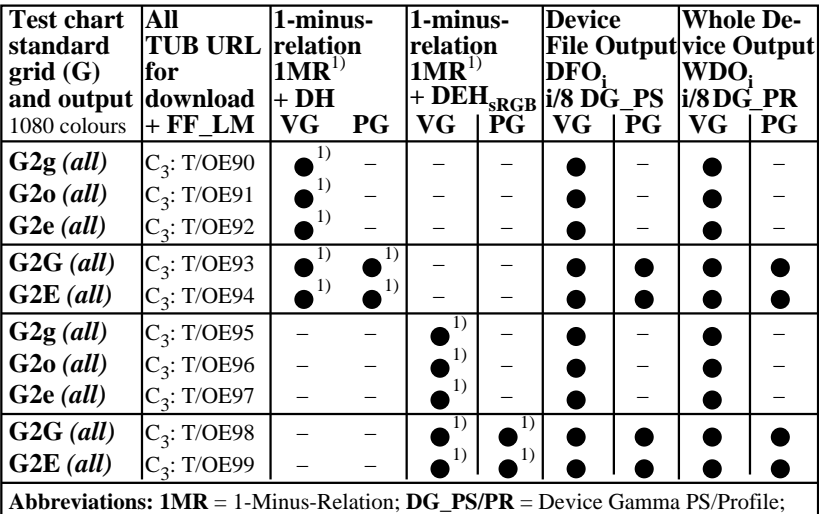

*all = cmy0/000n setcmykcolor, rgb setrgbcolor, w setgray;* **−** = either DH or DEH; **VG/PG** = Vector/Pixel Graphics;  $\bullet$  = realized;  $-$  = no PG;  $C_x$  = chromatic, x pages;  $D(E)H$  = Device (to Elementary) Hue;  $TUB = T/ =$  http://130.149.60.45/~farbmetrik/ **Remarks:** 1) Realized: *Mac OSX 10/10.1, Adobe FrameMaker 8, Unix, Ghostscript*

Frame File PostScript Code for 1-Minus-Relation (1MR) to *setrgbcolor and line 05 to 07 for change of setgray to setrgbcolor and line 09 to 13 for change of setcmykcolor to setrgbcolor*

```
OE471−3N
01 %!PS-Adobe-3.0 EPSF-3.0, 1MR for change to setrgbcolor
02 /1MR-0000 {%BEG procedure 1MR-0000
03 %1MR-Transform of setgray and setcmykcolor to FFM_setrgbcolor
04
05 /setgray {%BEG procedure setgray to setrgbcolor
06 dup dup FFM_setrgbcolor
07 } def %END procedure setgray to setrgbcolor
08
09 /setcmykcolor {%BEG procedure setcmykcolor to setrgbcolor
10 /FFM_k exch def /FFM_y exch def /FFM_m exch def /FFM_c exch def
11 FFM_k 0 eq {1 FFM_c sub 1 FFM_m sub 1 FFM_y sub FFM_setrgbcolor}
12 {1 FFM_k sub dup dup FFM_setrgbcolor} ifelse
13 } def %END procedure setcmykcolor to setrgbcolor
14
15 } def %END procedure 1MR-0000
16 %%Trailer %END 1-Minus-Relation (1MR) to setrgbcolor
Remarks:
The FF_PS code includes: /FFM_setrgbcolor {setrgbcolor} bind def
Then setgray and setcmykcolor is changed to standard setrgbcolor
```
Frame File PostScript Code for 1-Minus-Relation (1MR) to *setcmykcolor and line 05 to 07 for change of setgray to setcmykcolor and line 09 to 13 for change of setrgbcolor to setcmykcolor* **01 %!PS-Adobe-3.0 EPSF-3.0, 1MR for change to setcmykcolor 02 /1MR-0001 {%BEG procedure 1MR-0001 03 %1MR-Transform of setgray and setrgbcolor to FFM\_setcymkcolor 04 05 /setgray {%BEG procedure setgray to setcmykcolor 06 /FFM\_w exch def 1 FFM\_w sub dup dup 0 FFM\_setcmykcolor 07 } def %END procedure setgray to setcmykcolor 08 09 /setrgbcolor {%BEG procedure setrgbcolor to setcmykcolor 10 /FFM\_b exch def /FFM\_g exch def /FFM\_r exch def 11 1 FFM\_r sub 1 FFM\_g sub 1 FFM\_b sub 0 12 FFM\_setcmykcolor 13 } def %END procedure setrgbcolor to setcmykcolor 14 15 } def %END procedure 1MR-0001 16 %%Trailer %END 1-Minus-Relation (1MR) to setcmykcolor** Remarks: The FF\_PS code includes: /FFM\_setcmykcolor {setcmykcolor} bind def *Then setgray and setrgbcolor is changed to standard setcmykcolor*